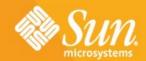

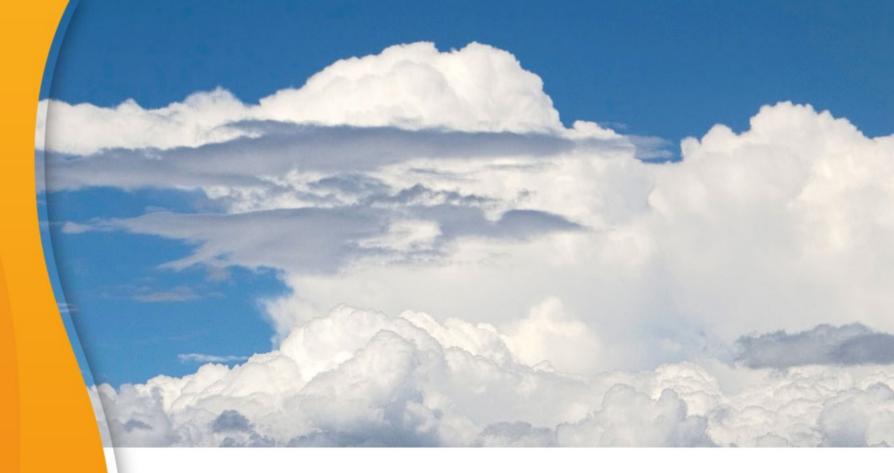

## **Behind the Clouds**

## **Eric Bezille**

Chief Technologist Sun Microsystems France, SAS

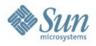

# **All Clouds Share Key Traits**

One Service Fits All
Virtualized Physical Resources
Self Provisioning
Elasticity
Pay per Use
Programmatic Control

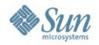

# **Cloud Computing Layers**

# Software as a Service (SaaS)

Applications offered on-demand over the network (salesforce.com)

# Platform as a Service (PaaS)

Developer platform with built-in services (Google App Engine)

# Infrastructure as a Service (laaS)

Basic storage and compute capabilities offered as a service (Amazon web services)

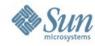

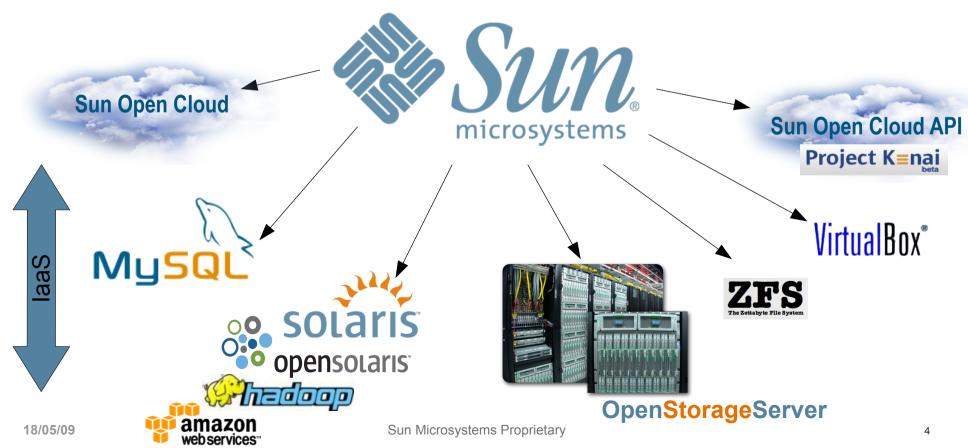

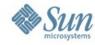

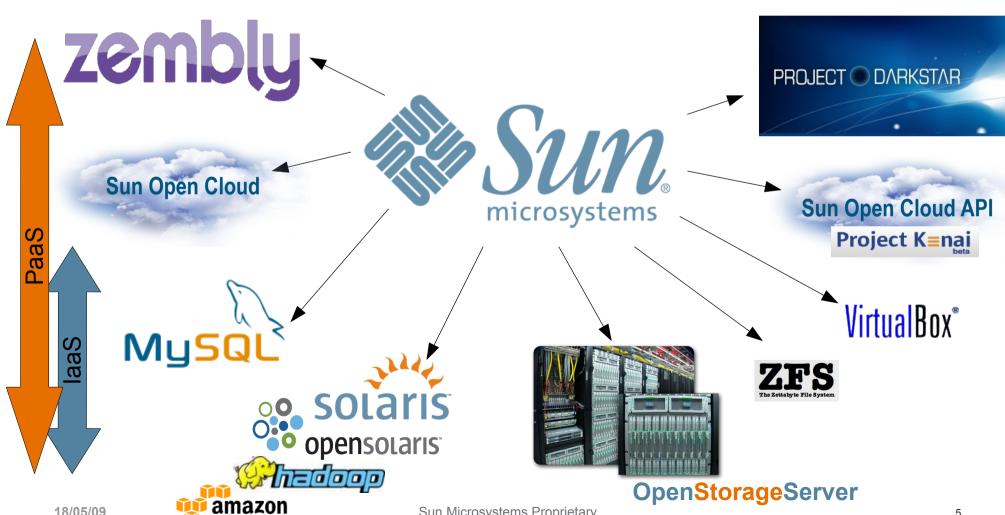

web services"

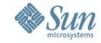

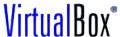

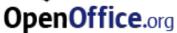

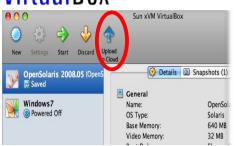

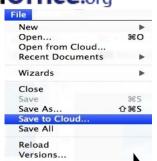

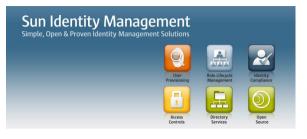

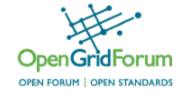

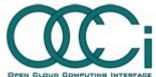

PROJECT O DARKSTAR

# zembly

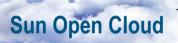

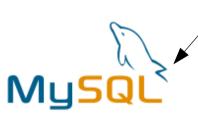

amazon

web services"

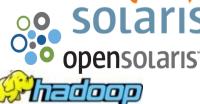

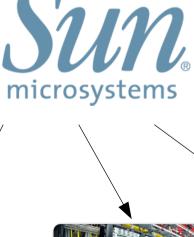

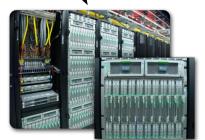

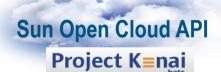

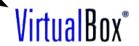

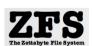

**OpenStorageServer** 

SaaS

aS

ä

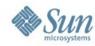

# Example: SmugMug.com

- Professional Photo Site
- Sun Systems for Web, MySQL & 1<sup>st</sup> Tier Storage
- Amazon S3 & EC2 for archive
- Functional offload to cloud
- Many modern Web 2.0 startups and SMB businesses use similar model

Don MacAskill

SmugMug's CEO & Chief Geek

http://blogs.smugmug.com/don/2008/10/10 http://blogs.smugmug.com/don/2008/12

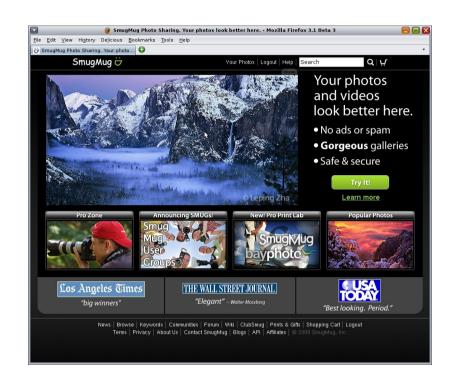

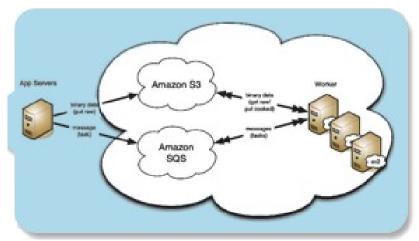

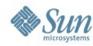

# **Cloud Social Application Platform**

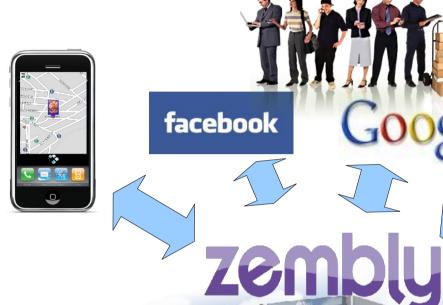

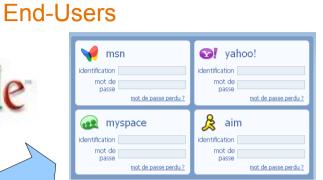

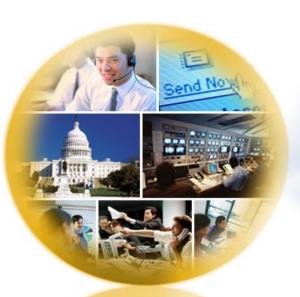

Your Network

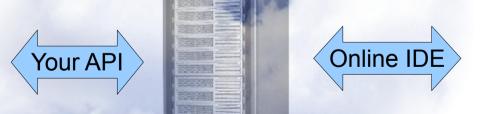

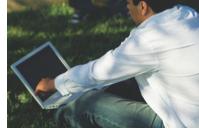

Developers

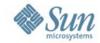

### PROJECT O DARKSTAR

Home Downloads

ownloads Libr

Library Core Technology

Projects/Apps

Discussion

Products/Services

News/Events

#### Open Source for the Online Game Universe

Project Darkstar aims to help developers and operators avoid a range of serious, yet typical, problems associated with **online games, virtual worlds, and social networking applications today**, including zone overloading, data corruption, and server under-utilization. It will also enable developers to support new dimensions of play such as evolving virtual worlds and very large scale battlefields.

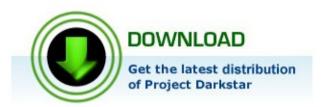

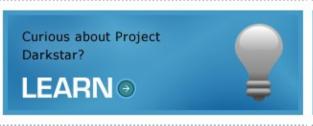

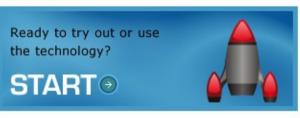

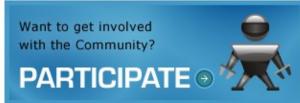

#### **News & Featured Content**

#### Project Darkstar v0.9.9 Now Available

(April 7, 2009) The Project Darkstar development team is pleased to announce the availability of the Project Darkstar v0.9.9 distribution release. This release introduces support for pluggable client session protocol and transport layers, giving developers new communications options: now, developers can choose to use Project Darkstar's default...[read more]

View All News & Events >

#### **Latest Forum Posts**

- Re: Question about updates and results of that by devedse
   May 12, 09, 09:55 pm
- Re: Question about updates and results of that by Jeff
- Re: Question about updates and results of that by devedse
- •Re: Project Darkstar Developers Possibly show your games at JavaOne! by

View All Forum Posts >

#### **Quick Links**

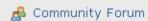

FAQ

🌸 Technology Roadmap

👭 Events Calendar

Showcase

Darkstar-based Applications

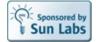

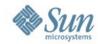

# **Project Caroline**

## https://www.projectcaroline.net/

Project Caroline helps software providers develop services rapidly, update in-production services frequently, and automatically flex their use of platform resources to match changing runtime demands.

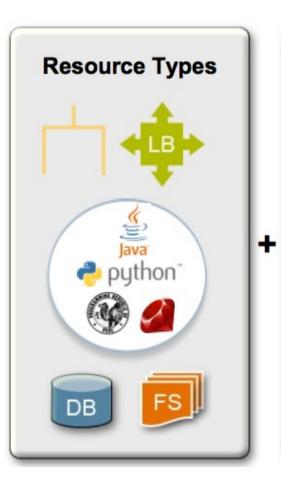

#### Your Service Code

Launch service using multiple load-balanced processes, connected to a backend database.

> Flex processes to match demand.

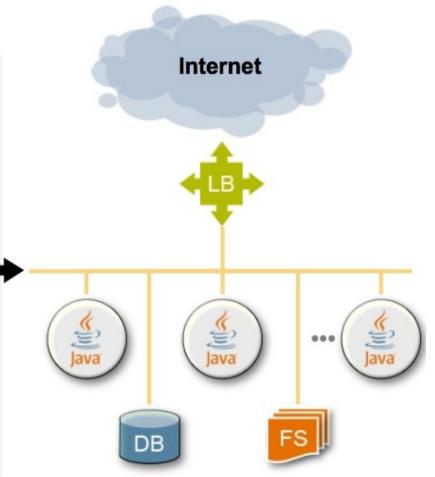

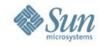

## Sun Project – Immutable Service Containers

## Why Immutable Service Containers (ISC) on clouds?

For Users: secure my applications from tampering For SysOp: secure my users from contamination Make it faster and easier to Deploy

- Isolation: One Container == One Service
  - Only expose the service in the container (no other network ports)
  - Only run with unique credentials and required privileges
  - > 90% immutable (kernel, directories, files, etc.) within the container
- Powerful and Flexible
  - credentials, privileges, and even specific filesystem immutability can be customized based on application requirements
- Configure Once, Deploy Everywhere
  - > created from "golden" templates and customized using service classes
  - > "identical" service instances can be created in < 10 seconds
  - containers for: apache, pen, memcached, ntp, bind, syslog, mysql

http://wikis.sun.com/display/ISC

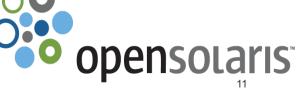

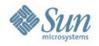

# **Sun's Strategy**

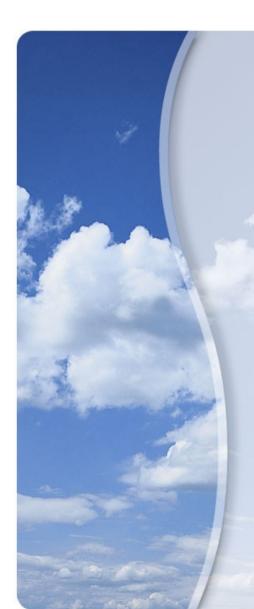

Develop the core technologies for Sun's Open Cloud Platform

Offer Services through Sun's public cloud service – the Sun Cloud

Work with service providers and enterprises to build their own clouds

Develop open standards

Build partnerships and communities

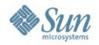

## Cloud Architecture – Phase 1

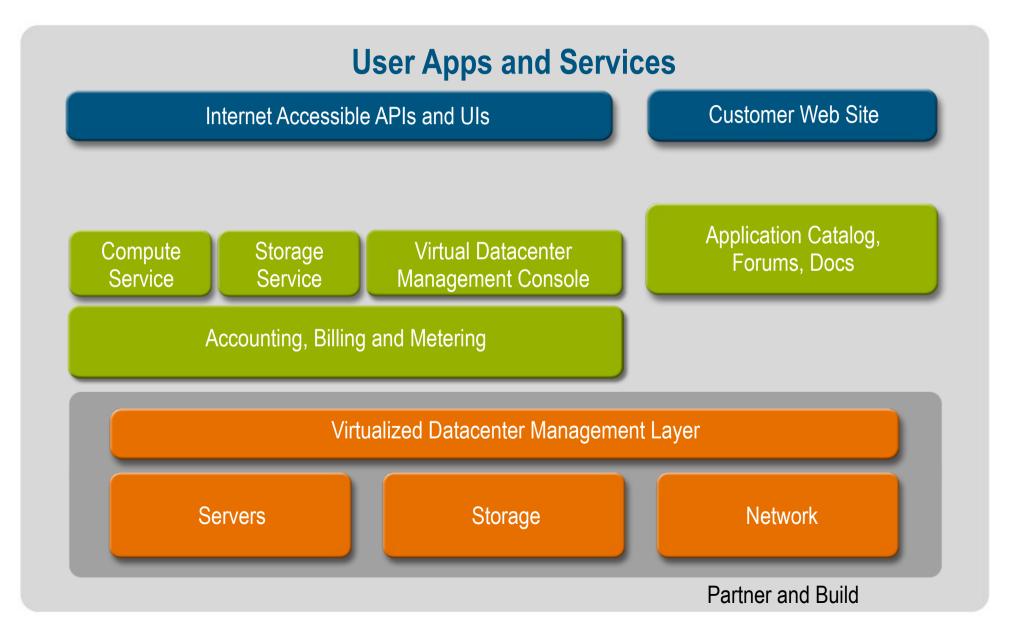

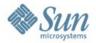

# **Storage Service**

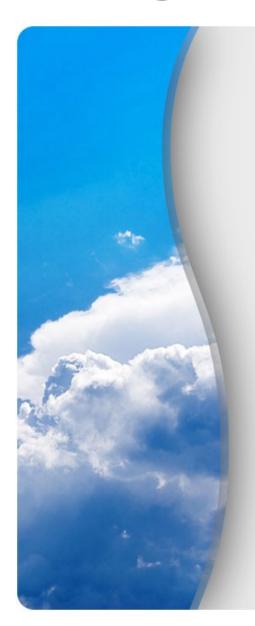

#### What It is

On-demand, API-based access to storage on the network

#### **Features**

- Ability to store and retrieve data as objects or files
- REST API with open, AWS S3-like semantics for object storage
- WebDAV for file storage
- Fast and inexpensive cloning of objects and files
- High availability
- Detailed metering of storage used, I/O requests, bandwidth, etc.

#### **Customer Benefit**

Scalable, highly available storage without big hardware investments

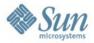

# **Compute Service**

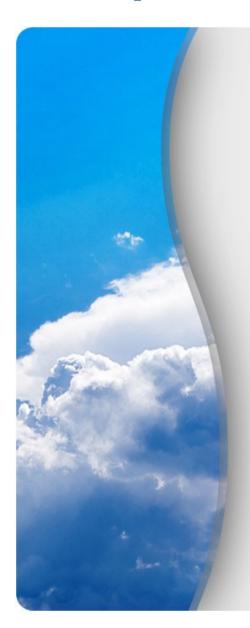

#### What It Is

 On-demand, scalable computing infrastructure accessed via APIs or unique Virtual Datacenter (VDC) UI model

#### **Features**

- On-demand provisioning of virtual machines of industry-standard operating systems including Linux, Windows and OpenSolaris
- Control and management with open, AWS EC2-like API or Virtual Datacenter UI
- Creation of custom VMIs and access to pre-configured VMIs in the cloud
- Support for persistent and non-persistent virtual machines

#### **Customer Benefit**

- Affordable access to highly scalable computing infrastructure
- Always available

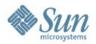

## Sun Virtual Datacenter Model

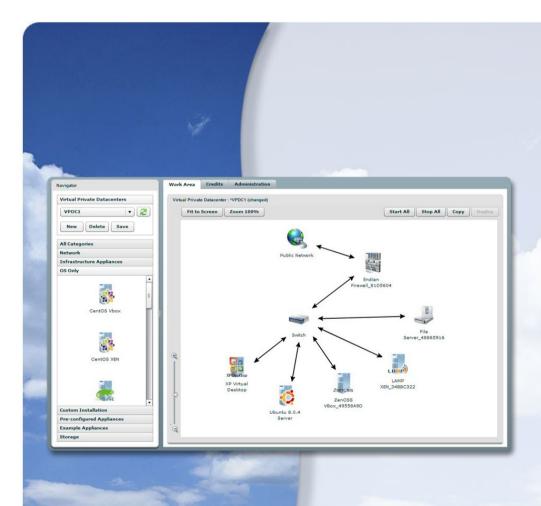

- Design application from pre-built components using drag-and-drop
- Deploy to cloud
- Monitor, manage and reconfigure
- Compatibility with programmatic APIs
- Encapsulate system architecture of an application
- Ability to model, save and deploy entire system

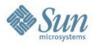

# **Deployment Steps Example**

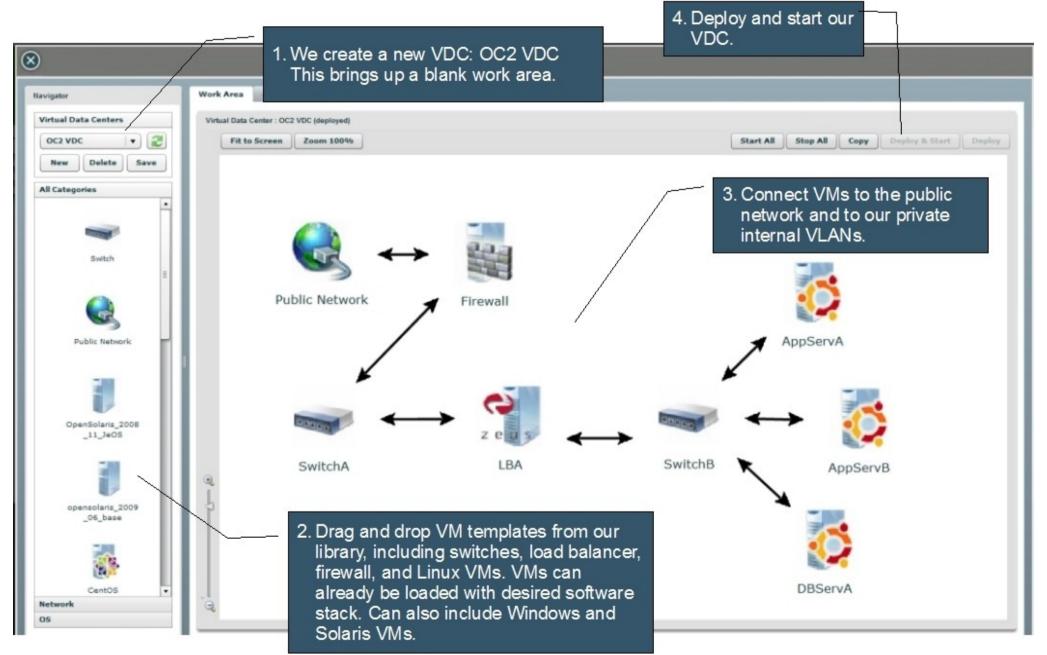

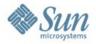

## **Sun Cloud Architecture**

# Compute Service

Virtual Machines Networking Storage

# Virtual DataCenter

Resources, People, Graphical UI

# **Open API**

Public, RESTful Java, Python, Ruby

# **Storage Service**

Volumes Objects

Protocols: WebDAV S3

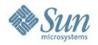

## **Cloud Architecture – Future**

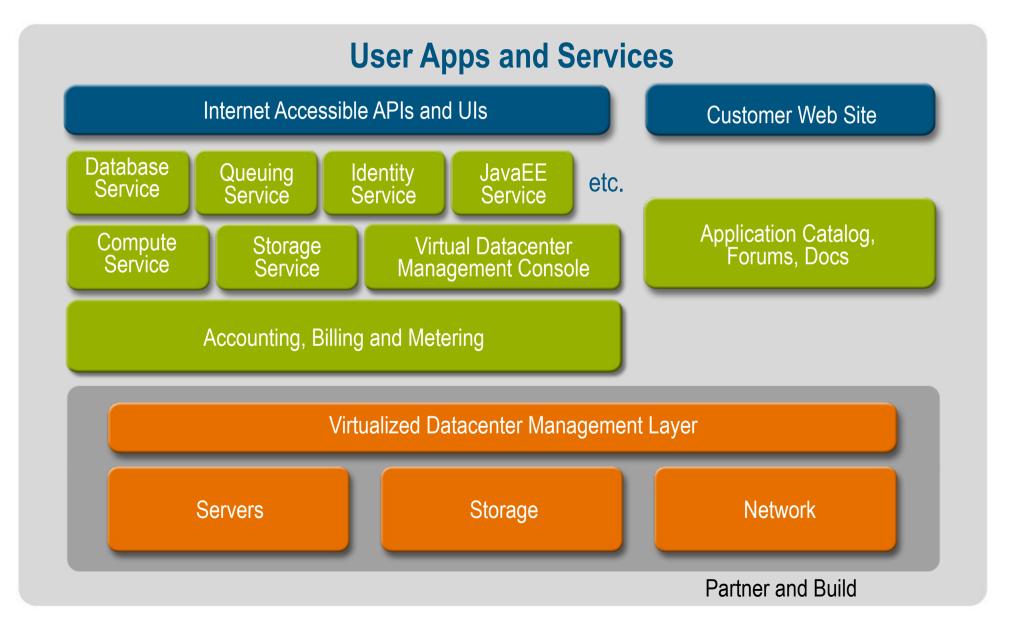

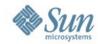

## Sun Cloud RESTful API

- Everything is a resource http GET, POST, PUT...
- Requires only a single starting point other URIs are discoverable
- Easy to create, save, load, stop, start entire applications
- Released today to the public under Creative Commons

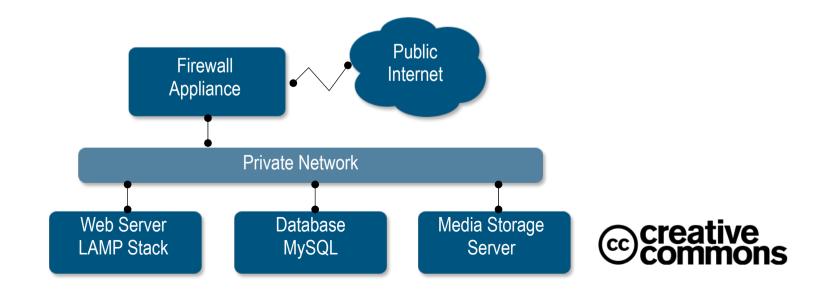

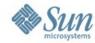

# Sun Open Cloud API Starts with the User's Virtual Data Center

```
GET /xrqy.cloud.sun.com
Server response:
   "name": "XRGY Virtual Data Center",
   "uri" : "http://xrgy.cloud.sun.com",
   "addresses" : [ ], "vnets" : [ ],
   "volumes" : [ ],
   "create-vnet" : "/ops/create-vnet",
"create-volume" : "/ops/create-vol",
   "create-cluster": "/ops/create-cluster",
                                                                  Note: URI Links
   "clusters" : [
        "name": "cluster1",
        "uri": "/clusters/cluster1",
        "create-vm" : "/clusters/cluster1/ops/create-vm",
       }]
```

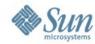

URI of

## POST to Create a MySQL Virtual Machine

```
POST /clusters/cluster1/ops/create-vm
                                                           representation
                                                           for cluster1
   "name" : "Database"
   "from-template": "http://cloud.sun.com/resources/vmtemplates/003",
   "description" : "MySQL host",
   "tags" : [ "sql" ]
Server Response
HTTP/1.1 201 Created
   "name" : "Database"
   "uri": "/clusters/cluster1/vms/001",
   "run-status": "HALTED",
   "description" : "MySQL host",
   "tags" : [ "sql" ] 
"hostname" : "c1vm001",
```

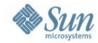

# **Example Code Fragment (python)**

# Create a new Virtual Machine based on an existing one in # the application cluster

```
app_cluster = find_cluster("application")
vm = app_cluster.create_vm({ "name" : "web03", "from-vm" : app_cluster.vms[0].uri })

# Attach our new VM to the correct VNets
vm.attach({ "uri" : find_vnet("Front End").uri })
vm.attach({ "uri" : find_vnet("Back End").uri })

# Deploy and start the new VM
vm.deploy()
vm.start()
```

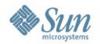

# **Storage Service Features**

**WebDAV** and Adminstration API

(Volume/Folder/File based access)

Ability to store and retrieve data as files in folders and volumes

Ability to clone and snapshot volumes

Ability to mount file system

Open, proven and highly scalable protocol

Storage Object API (AWS S3 compatibility)

Ability to store and retrieve data as objects in buckets

REST API with open, AWS S3-like semantics

S3 compatiblity makes applications portable

Write, read, and delete objects of any size

- Detailed metering and billing
- Programmatic, fast, highly available & scalable, and inexpensive

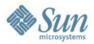

# Ways to use the services

#### **Administration API**

WebDAV Protocol

- Java, Ruby and Python libraries
- Comand line tool cURL via shell script
- Sun Cloud Storage Console
- Web UI control
- Java client library for ease of use
- WebDAV JackRabbit library for additional control
- Cloud Drives
- Existing WebDAV apps

**Object API** 

- Sun's client Java library
- Amazon shell tools
- S3 Fox (coming soon)
- Jets3t Java library (at java,net)
- S3 client application by changing host name

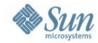

26

# Using the APIs

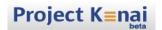

**WebDAV Protocol** 

Web-based Distributed Authoring and Versioning Protocol is an extension to the HTTP protocol that can be used to create directories and perform file management tasks.

### **API Calls:**

**PROPFIND {collection-uri}** - Get properties of a collection (i.e. a folder) and potentially all the members of the collection.

**PROPFIND {member-uri}** - Get properties of a member (i.e. a file)

**PROPPATCH {collection-uri}** - Set or remove properties of a collection

**PROPPATCH {member-uri}** - Set or remove properties of a member

**MKCOL {collection-uri}** - Create a new collection at the specified location

**DELETE {collection-uri}** - Delete a collection and nested members, along with any locks on those resources
In addition, the usual **GET and PUT** calls

DELETE {member-uri} - Delete a member, along with any locks on that resource

**COPY {collection-uri}** - Create a copy of a collection and possibly its members

**COPY {member-uri}** - Create a new copy of a member

**MOVE {collection-uri}** - Move a collection to a new location

**MOVE {member-uri}** - Move a member to a new location

**LOCK {resource-uri}** - Take out a lock on the specified collection or member

**UNLOCK {resource-uri}** - Release an existing lock on a collection or member

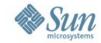

27

# Using the APIs

**Project K**≡nai

**Administration API** 

Used in conjunction with the WebDAV service to create volumes, take snapshots and turn the snashots into clones.

### **API Calls:**

**Create Volume.** Use the POST /service-prefix/resources/volume-name request with an empty <resource> element in the message body to create a volume.

**Create Snapshot.** Use the POST /service-prefix/snapshots/volume-name/snapshot-name request to create a snapshot of a volume.

**Get Volumes.** Use to get information about an account's volumes and snapshots, or a specific volume by send a GE*T* /service-prefix/resources.../volume-name request.

**Create Clone.** Use to create a cloneby sending a POST /service-prefix/resources/clone-volume-name request with a <resource> element in the message body.

**Delete Snapshot.** Use the DELETE /service-prefix/snapshots/volume-name/snapshot-name request to delete a snapshot of the specified volume.

**Delete Volume.** To delete a volume send a DELETE /service-prefix/resources/volume-name request.

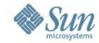

# Using the APIs

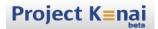

Storage Object API Enables the use of existing S3 applications and the ability to create new applications with S3-like semantics

### **API Calls:**

**GET All Buckets:** Metadata request that retrieves all the bucket information for an account. It is called a *service* operation.

**PUT Bucket:** Creates and names a bucket. The bucket names must be unique across all the accounts,

**GET Bucket:** Metadata request that retrieves all the object information for a bucket.

**GET Bucket Location:** Metadata request that retrieves the physical location of the bucket. 5.

**DELETE Bucket**: Deletes the targeted bucket if it is empty.

**PUT Object:** Creates a new object from a file that is sent over the HTTP protocol.

**GET Object:** Retrieves an object from the storage service.

**HEAD Object:** Retrieves header information about an object.

**DELETE Object:** Deletes an object (The API response is differs from the S3 REST API. See documentation for details.

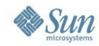

# Sun Open Cloud Platform

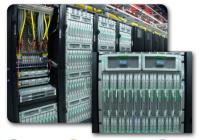

VirtualBox®

Sun xVM

**OpenStorageServer** 

**Q-layer** 

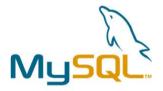

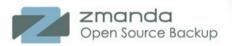

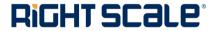

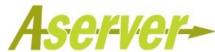

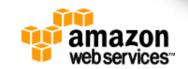

**Products** and **Technologies** 

**Partners** 

Expertise and Services

Communities

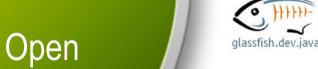

TACC

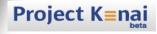

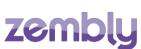

lava

OpenOffice.org

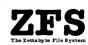

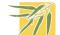

**Eucalyptus** 

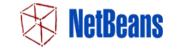

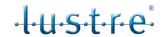

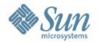

# Roadmap

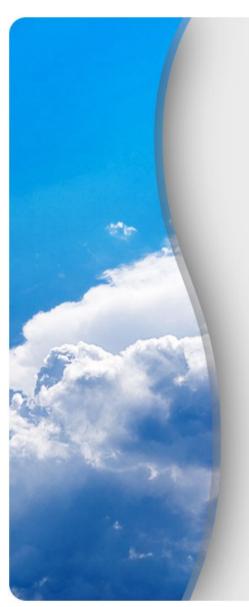

- First public cloud will rollout starting this in Q2 2009
- Additional services will begin appearing soon after
- Will begin working with customers using product version of software in second half of 2009

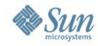

## **Cloud Communities**

- Cloud Camps all over the world
- Industry Initiatives
  - > Open Cloud Manifesto
  - > Unified Cloud Interface (UCI)
  - > DMTF Open Cloud Standards Incubator
  - > ...and many more
- Community Projects
  - > Kenai.com Sourceforge for the Cloud:
    - Sun Cloud APIs, Immutable Service Containers,
       Dynamic Service Containers, Encrypted Cloud Storage, etc.
  - > Blogs.sun.com, wikis.sun.com

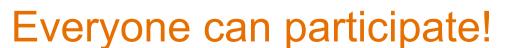

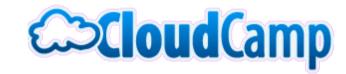

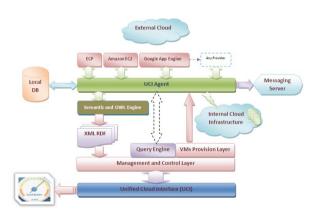

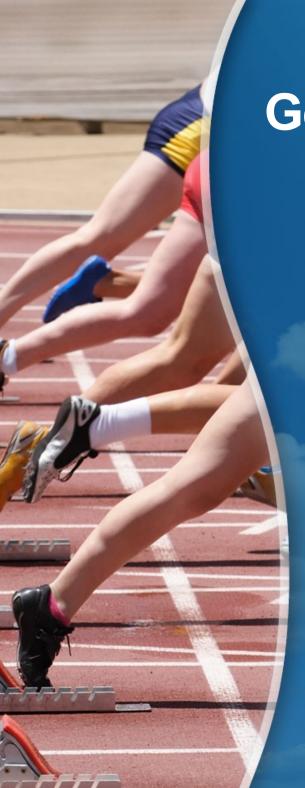

# **Get Started Today**

 Participate in the Development of our Open Cloud APIs – learn more at

http://kenai.com/projects/suncloudapis/

- Sign up for Early Access to Sun Cloud Services
- Participate in Zembly, DarkStar, ProjectCaroline...
- Become a Sun Cloud Partner
- Let Sun experts help you take advantage of Cloud Computing

http://sun.com/cloud

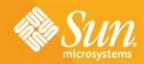

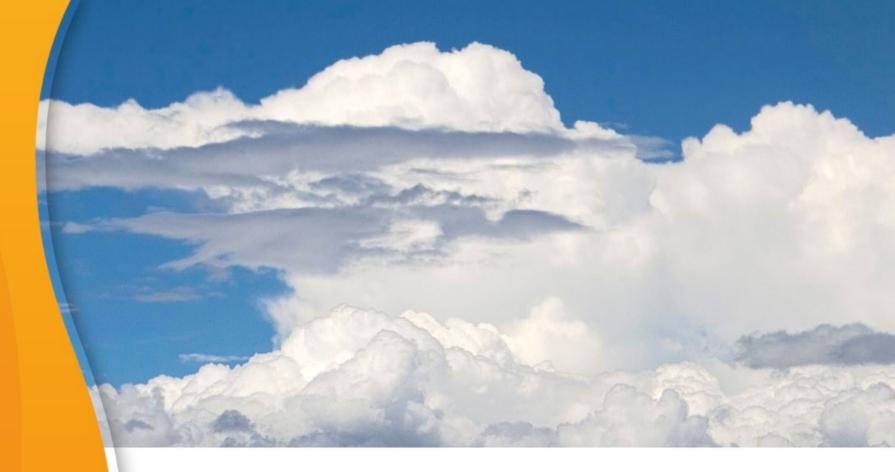

# **THANK YOU**

eric.bezille@sun.com http://blogs.sun.com/EricBezille

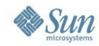

## A Peek Behind the Sun Cloud

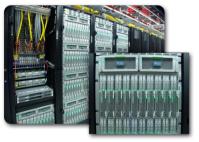

VirtualBox\*

Sun xVM

**Q-layer** 

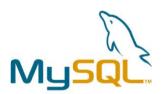

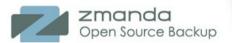

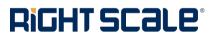

Products and Technologies

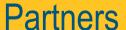

Services

Expertise

and

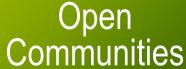

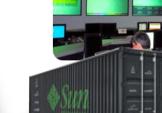

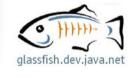

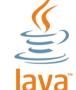

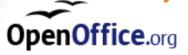

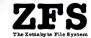

TACC

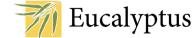

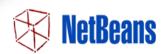

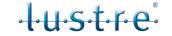

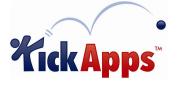

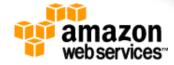

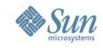

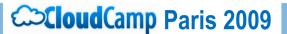

# **Experts in the room**

- Clouds Architectures session: Constantin Gonzalez
- Clouds Security session : Luc Wijns
- Identity Management in the Clouds: Didier Burkhalter, Alain Barbier
- zembly PaaS : Emmanuel De Lagardette
- Musai in the Clouds : Stéphane Varoqui, Serge Frezefond
- Opensolaris and more...: Gilles Gravier, Bruno Gillet
- OpenStorageServer : Christophe Pauliat, Denis Martinez
- Startup Essential, to build your Clouds: Thierry Manfé
   All can be joined at: first.last@Sun.Com

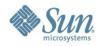

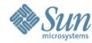

# **Cloud Computing Layers**

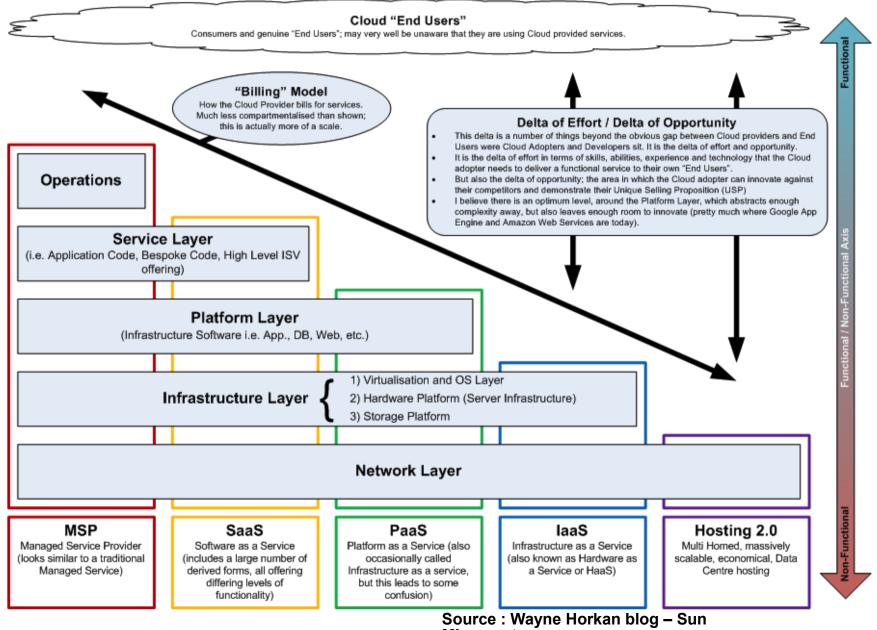

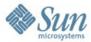

## Platform as a Service

## Develop in the cloud: www.zembly.com

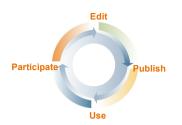

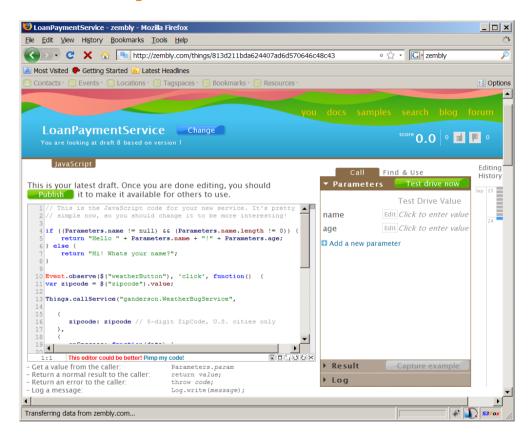

A cloud based development environment for building the Web for casual developers

Wikipedia for "Live" Code

Social Ecosystem
of
Contributors
and Consumers

Development
Platform for
Next Generation
Web Apps

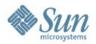

# **Project Caroline**

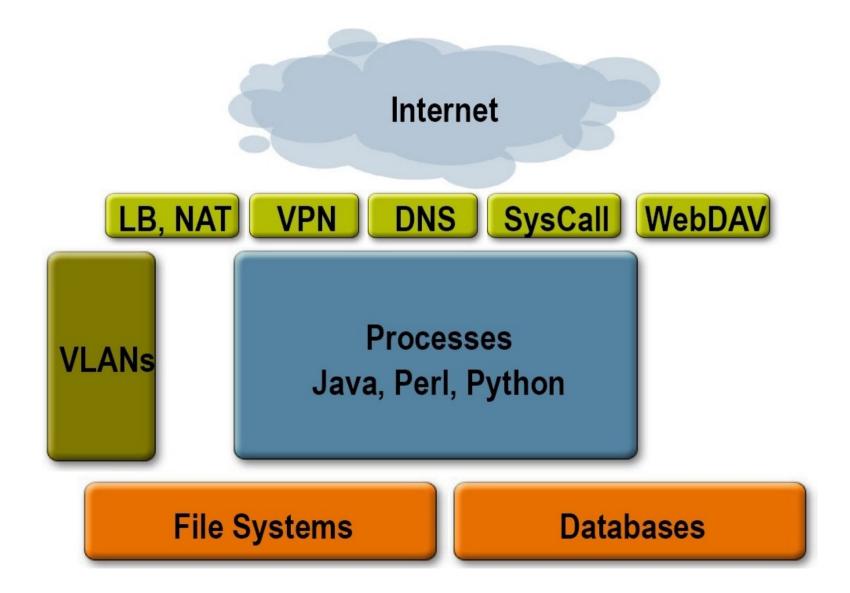

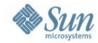

## Inspect the MySQL Virtual Machine

```
GET /clusters/cluster1/vms/01
                                                           URI of Database
Server response:
                                                           Virtual Machine
        "name" : "Database"
        "uri": "/clusters/cluster1/vms/001",
        "description" : "MySQL host",
        "back-up": "/clusters/cluster1/vms/001/ops/back-up",
       "attach": "/clusters/cluster1/vms/001/ops/attach",
"detach": "/clusters/cluster1/vms/001/ops/detach",
        "controllers": {
          "deploy": "/clusters/cluster1/vms/001/ops/deploy",
          "start": "/clusters/cluster1/vms/001/ops/start",
          "stop": "/clusters/cluster1/vms/001/ops/stop",
          "reboot": "/clusters/cluster1/vms/001/ops/reboot",
          "hibernate":
               "/clusters/cluster1/vms/001/ops/hibernate",
          "resume": "/clusters/cluster1/vms/001/ops/resume"
```

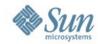

40

# **Deploy the Application**

```
POST /clusters/cluster1/ops/deploy

Host: xrgy.cloud.sun.com

{
   "note": "System deployed at 8:00 pm by Jack!"
}
```

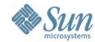

# **Start the Application**

```
POST /clusters/cluster1/ops/start
Host: xrgy.cloud.sun.com
{
   "note": "System started at 8:05 pm by Jack!"
}
```

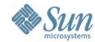

# **Stop the Application**

```
POST /clusters/cluster1/ops/stop
Host: xrgy.cloud.sun.com
{
   "note": "System halted at 10:32pm by Jill!"
}
```

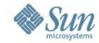

# **Sun Cloud Storage Service**

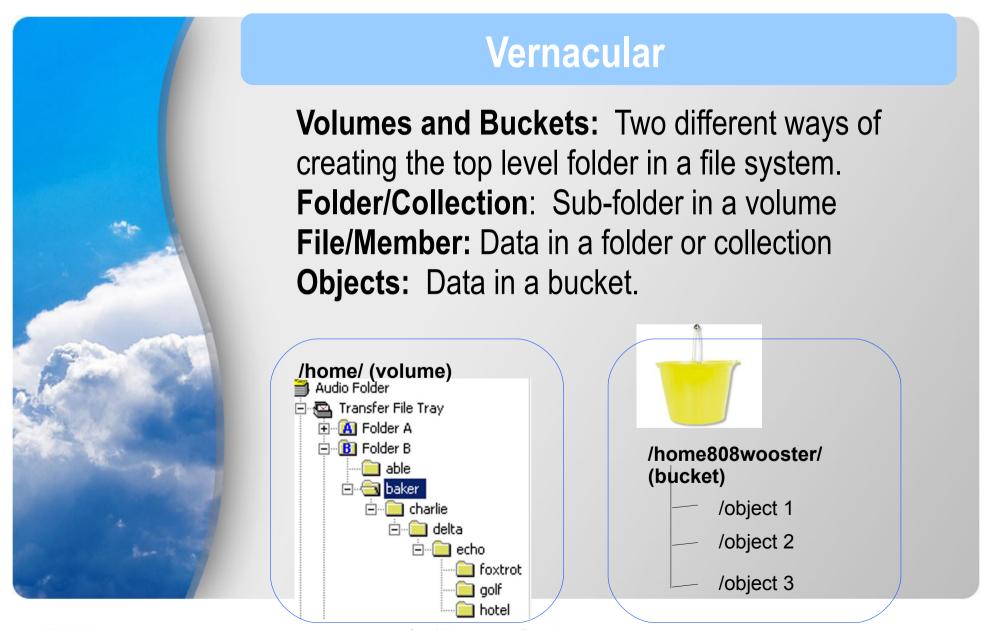

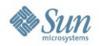

# **Storage Service Architecture**

### Client Applications and Services

WebDAV and Adminstration API (Volume/Folder/File based access)

Storage Object API (AWS S3 compatibility)

Firewall and Loadbalancing

**WebDAV** and Administration Services

**Cloud Storage Object Service** 

Cloud Storage Resource Manager: Manages access to what and where

Cloud Storage Agent: Resides on every file system server

**Solaris and ZFS:** file system servers

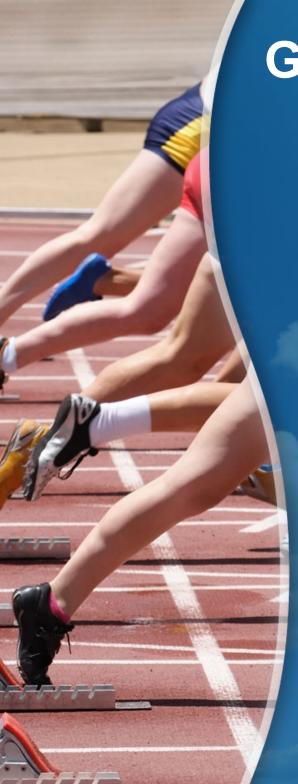

# **Get Started Today**

- Your IT will not change into Cloud overnight
- But you can start small and grow!
- Try out some pilot projects
- Gain experience
- Sign up for Early Access to Sun Cloud Services
- Let Sun experts help you take advantage of Cloud Computing with Assessment Services and Workshops
  - Gather business requirements
  - Create a high-level architecture
  - Industry-best practices and proven methodologies to create valueadded solutions

http://sun.com/cloud